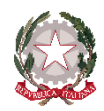

Ministero dell'Istruzione, dell'Università e della Ricerca

### **ISTITUTO COMPRENSIVO "A. MANZONI"**

Viale Magenta,13 – 42123 Reggio Emilia Tel. 0522585865 – Fax 0522434621 Cod. Fisc. 91161310353 – C.M. REIC84600B e-mail: [reic84600b@istruzione.it](mailto:reic84600b@istruzione.it) – [reic84600@pec.istruzione.it](mailto:reic84600@pec.istruzione.it) sito [www.icmanzoni-re.edu.it](http://www.icmanzoni-re.edu.it/) Codice Univoco Ufficio: UFW19Q

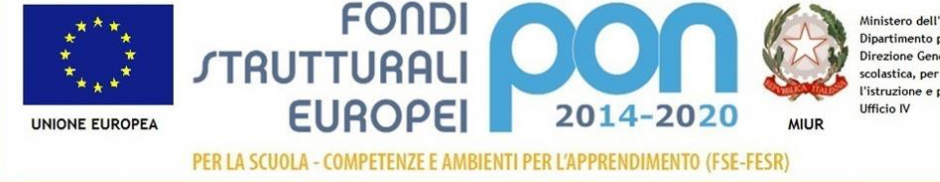

.<br>Ministero dell'Istruzione, dell'Università e della Ricerca Dipartimento per la Programmazione<br>Direzione Generale per interventi in materia di edilizia scolastica, per la gestione dei fondi strutturali per l'istruzione e per l'innovazione digitale<br>Ufficio IV

## **ATTIVAZIONE E IMPLEMENTAZIONE**

## **SERVIZIO GOOGLE SUITE FOR EDUCATION**

Care famiglie e docenti,

Già dall'anno scorso nel nostro Istituto sono state attivate per tutti gli iscritti le Google Suite for Education. Per i nuovi arrivati forniamo qualche informazione in più.

# **G** Suite for Education M

Come previsto dal Dpcm del 4 [marzo](https://www.miur.gov.it/-/decreto-del-presidente-del-consiglio-dei-ministri-del-04-marzo-2020) 2020, abbiamo attivato, nel rispetto della libertà di insegnamento, un ulteriore strumento per la didattica a distanza, che ora diventa strumento per la Didattica Digitale integrata: la piattaforma **G-SUITE FOR EDUCATION** permette di usufruire di strumenti di cooperazione e scambio di materiale in forma gratuita e tracciabile. Ogni studente dell'Istituto ha un account Istituzionale sicuro per utilizzare tali App e dovete tenerlo controllato insieme ai vostri figli. Ci servirà, insieme al registro elettronico per informare i bambini ed i ragazzi sulle attività/esperienze didattiche ed educative che svolgeremo e sui compiti assegnati.

Tutte le App sono fruibili **gratuitamente online**, senza necessità di installare applicazioni, e compatibili con tutti i dispositivi. È necessario solo un normale browser web come Mozilla Firefox, Google Chrome, Edge, Safari e altri ancora.

Tra i materiali utili troverete manuali, videotutorial e informazioni su estensioni utili.

Buona DID!

Link: Regole di [Comportamento](https://icmanzoni-re.edu.it/wp-content/uploads/sites/183/01-RegoleComport_Google_Suite_IC_Manzoni.pdf) per l'utilizzo di GSUITE FOR EDUCATION Link: Istruzioni per accesso a GOOGLE APPS e [creazionilezioni](https://icmanzoni-re.edu.it/wp-content/uploads/sites/183/02-Istr.Accesso_Google-Apps-e-creazione-lezioni-su-Meet.pdf) su MEET

## **MATERIALI UTILI**

**Guida Gsuite For Education** Guida [GSuiteforEducation](https://www.icagropolisanmarco.edu.it/wp-content/uploads/2020/05/Guida-GSuiteforEducation.pdf)

**Estensioni per Crome** [Estensioni](https://www.icagropolisanmarco.edu.it/wp-content/uploads/2020/05/Estensioni-Chrome-per-GMeet.pdf) Chrome per GMeet

**Come creare una classroom** <https://youtu.be/sQICuQGHfBc>

#### **Le novità di classroom**

[https://youtu.be/yc6zXxV36\\_g](https://youtu.be/yc6zXxV36_g)

#### **Creazione di test autocorrettivi**

<https://youtu.be/at0YEvKUqqk>

#### **Meet fare lezione in videoconferenza** <https://youtu.be/17TFtxkd7xE>

Google Meet Quick Start [v2020.04.13](https://www.icagropolisanmarco.edu.it/wp-content/uploads/2020/05/Google-Meet-Quick-Start-v2020.04.13.pdf)

### **Jamboard la lavagna digitale**

[https://youtu.be/\\_7\\_HYIudJxw](https://youtu.be/_7_HYIudJxw)

<https://youtu.be/3XwpK6-mgcY>

**Google Keep** <https://youtu.be/otqZV6oJykk>

#### IL DIRIGENTE SCOLASTICO Dott.ssa Alessandra Landini Firma autografa omessa ai sensi dell'art.3 del D.Lgs. n. 39/1993